## **ÚHLOVÉ KMITY PŘI CYKLICKÉM ZATĚŽOVÁNÍ ASYNCHRONNÍHO MOTORU S PORUCHOU ROTOROVÉHO VINUTÍ**

#### *V. Horčic*

VŠB – Technical University of Ostrava, Czech Republic

#### **Abstrakt**

**V předkládaném článku je popsána simulace měření úhlových kmitů za rotace a možnost využití této metody k odhalení poruchy rotorového vinutí při konstantní zátěži a proměnném zatížení. Simulaci úhlových kmitů předcházelo sestavení modelu asynchronního motoru s poruchou rotorového vinutí. Při měření úhlových kmitů na motor působila cyklická zátěž 56břitým nástrojem. Z měřené úhlové rychlosti se určily úhlové kmity a ty se zpracovaly pomocí FFT. Porovnáním frekvenčního spektra motoru s poruchou a bez poruchy se určily frekvence, které odpovídají poruše rotorového vinutí.**

#### **1 Princip asynchronního motoru**

Matematický model vychází ze skutečné stavby motoru (obr. 1). Model je sestavený ze tří rovnic (rovnice 1-3).

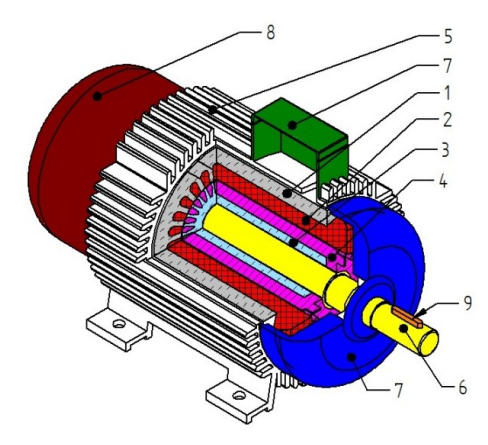

Obr. 1 Řez trojfázovým asynchronním motorem s kotvou nakrátko, 1 – svazek statorových plechů, 2 – statorové vinutí, 3 – svazek rotorových plechů, 4 – rotorové vinutí, 5 – kostra, 9 – hřídel, 7 – svorkovnice s víkem, 8 – kryt ventilátoru, 9 – pero

Rovnice (1) popisuje statorové vinutí, rovnice (2) rotorové vinutí a mechanické vlastnosti motoru popisuje momentová rovnice (3). Proudy a napětí jsou vektory popisující veličiny v jednotlivých fázích (4). Pro simulaci poruchy rotorového vinutí se skutečné rotorové vinutí nahradí zjednodušeným elektrickým obvodem (obr. 2) [1].

$$
\boldsymbol{U}_s = \boldsymbol{R}_{ss}\boldsymbol{I}_s + \frac{d\boldsymbol{\Phi}_{ss}}{dt} \tag{1}
$$

$$
0 = \boldsymbol{U}_r = \boldsymbol{R}_{rr}\boldsymbol{I}_r + \frac{d\boldsymbol{\Phi}_{rr}}{dt}
$$
 (2)

$$
\frac{d\omega_r}{dt} = \frac{P}{J}(M_e - M_L) \tag{3}
$$

$$
\boldsymbol{I}_{s} = \begin{bmatrix} i_{sa} & i_{sb} & i_{sc} \end{bmatrix}^{T} \boldsymbol{U}_{s} = \begin{bmatrix} u_{sa} & u_{sb} & u_{sc} \end{bmatrix}^{T}
$$
\n
$$
\boldsymbol{I}_{r} = \begin{bmatrix} i_{r1} & i_{r2} & i_{r3} & \cdots & i_{rN_{r}} & i_{c} \end{bmatrix}^{T}
$$
\n
$$
(4)
$$

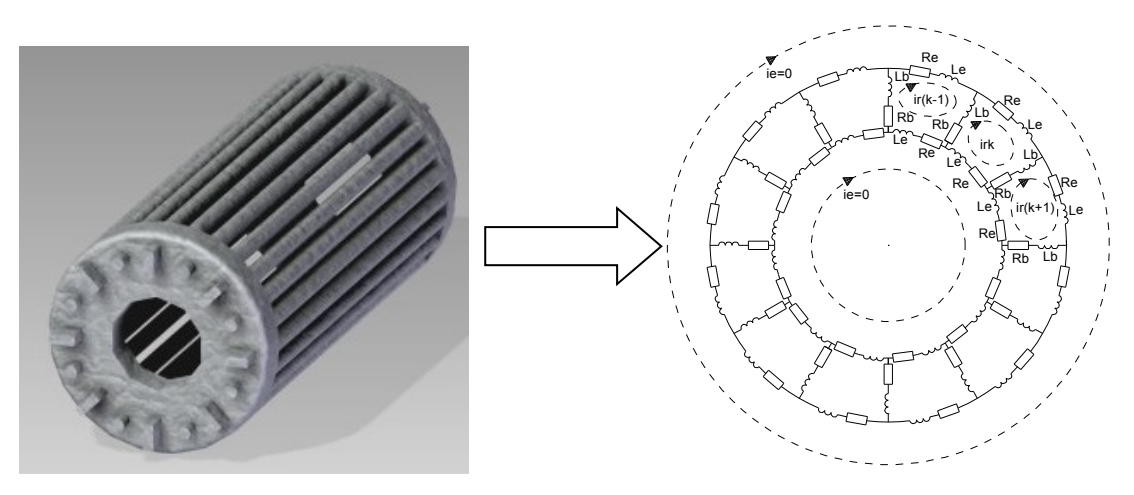

Obr. 2 Náhrada skutečného rotorového vinutí (vlevo) zjednodušeným modelem.

Tento obvod se skládá z  $(N_r + 2)$ smyček. *N<sub>r</sub>* smyček vznikne průchodem proudu přes rotorové tyče a 2 smyčky odpovídají rotorovým kruhům. Předpokládám, že poškozené rotorové vinutí způsobí pouze změnu odporu rotorového vinutí *Rrr* , matice (5). Potom jedna poškozená rotorová tyč způsobí změnu pouze dvou řádků matice (6), kde  $R_{bb}$  je hodnota odporu poškozené rotorové tyče. Pro více poškozených rotorových tyčí se v matici upraví více řádků.

$$
\mathbf{R}_{r} = \begin{bmatrix} R_{0} & -R_{b} & 0 & \dots & -R_{b} & -R_{e} \\ -R_{b} & R_{0} & -R_{b} & \dots & 0 & -R_{e} \\ \vdots & \ddots & \ddots & \ddots & \vdots & \vdots \\ -R_{b} & 0 & 0 & \dots & R_{0} & -R_{e} \\ -R_{e} & -R_{e} & -R_{e} & \dots & -R_{e} & N_{r}R_{e} \end{bmatrix}
$$
\n
$$
\mathbf{R}_{r} = \begin{bmatrix} \ddots & \vdots & \vdots & \vdots & \vdots & \vdots \\ \cdots & -R_{b} & 2R_{e} + R_{b} + R_{bb} & -R_{bb} & 0 & \cdots \\ \cdots & 0 & -R_{bb} & 2R_{e} + R_{b} + R_{bb} & R_{b} & \cdots \\ \vdots & \vdots & \vdots & \vdots & \vdots & \vdots \end{bmatrix}^{*}
$$
\n(6)

Při sestavování matematického modelu bylo cílem sestavit model tak, aby byl v první části modelu vztah odpovídající motoru bez poruchy a ve druhé části vztah popisující poruchu (7). V pomocné matici *ΔRdqr* jsou změny způsobené poruchou rotorového vinutí. Pro jednu poškozenou tyč platí vztah (8) a pro j poškozených tyčí (j>1) vztah (9).

Rovnice (7) je základem pro simulační model motoru s poruchou rotorového vinutí.

$$
\boldsymbol{L}^{k} \frac{d}{dt} \begin{bmatrix} I_{ds}^{k} \\ I_{gs}^{k} \\ I_{dr}^{k} \\ I_{gr}^{k} \end{bmatrix} = \begin{bmatrix} U_{ds}^{k} \\ U_{gs}^{k} \\ 0 \\ 0 \end{bmatrix} - (\boldsymbol{R}^{k} + \boldsymbol{L}_{w}^{k}) \cdot \begin{bmatrix} I_{ds}^{k} \\ I_{gs}^{k} \\ I_{dr}^{k} \\ I_{gr}^{k} \end{bmatrix} - \boldsymbol{A} \boldsymbol{R}_{dqr} I_{agr}^{k}
$$
\n
$$
(7)
$$

*Bez poruchy*

$$
\Delta R_{dqr} I_{dqr}^k = K_r \cdot \beta^{(k-2)} \Big( 1 - \beta \Big) \Big( R_{bb} - R_b \Big) \Big( I_{r(k-1)} - I_{rk} \Big) \tag{8}
$$

$$
\Delta R_{\text{dqr}} I_{\text{dqr}}^{k} = K_r \cdot \beta^{(k-2)} \left( R_{\text{bb}} - R_{\text{b}} \right) \left[ \left( 1 - \beta \right) I_{r(k-1)} - \beta^{(j-1)} \left( 1 - \beta \right) I_{r(k+j-1)} \right] \tag{9}
$$

### **2 Měření úhlových kmitů**

Úhlové kmity jsou jedním z významných zdrojů hluku a vibrací [2]. Při jejich měření je potřeba získat okamžitý úhel natočení. Ten lze získat měřením pomocí inkrementálních rotačních enkodérů popř. měřením úhlové rychlosti a úhlového zrychlení. Pro převod mezi těmito veličinami platí vztahy (10-12).

$$
\omega_r(t) = \omega_0 + \Delta \omega(t) \tag{10}
$$

$$
\Delta \omega(t) = \int \Delta \varepsilon(t) d\tau + \varepsilon_0 \tag{11}
$$

$$
\varphi_r(t) = \omega_0 t + \int \Delta \omega(t) d\tau + \varphi_0 \tag{12}
$$

Převod mezi úhlovým zrychlením, úhlovou rychlostí a úhlem natočení se projeví v grafech, kde je sledovaná veličina funkcí času (obr. 3-5). Pokud jsou úhlové kmity nenulové, pak je v grafech patrné zvlnění (nalevo bez úhlových kmitů, napravo s úhlovými kmity).

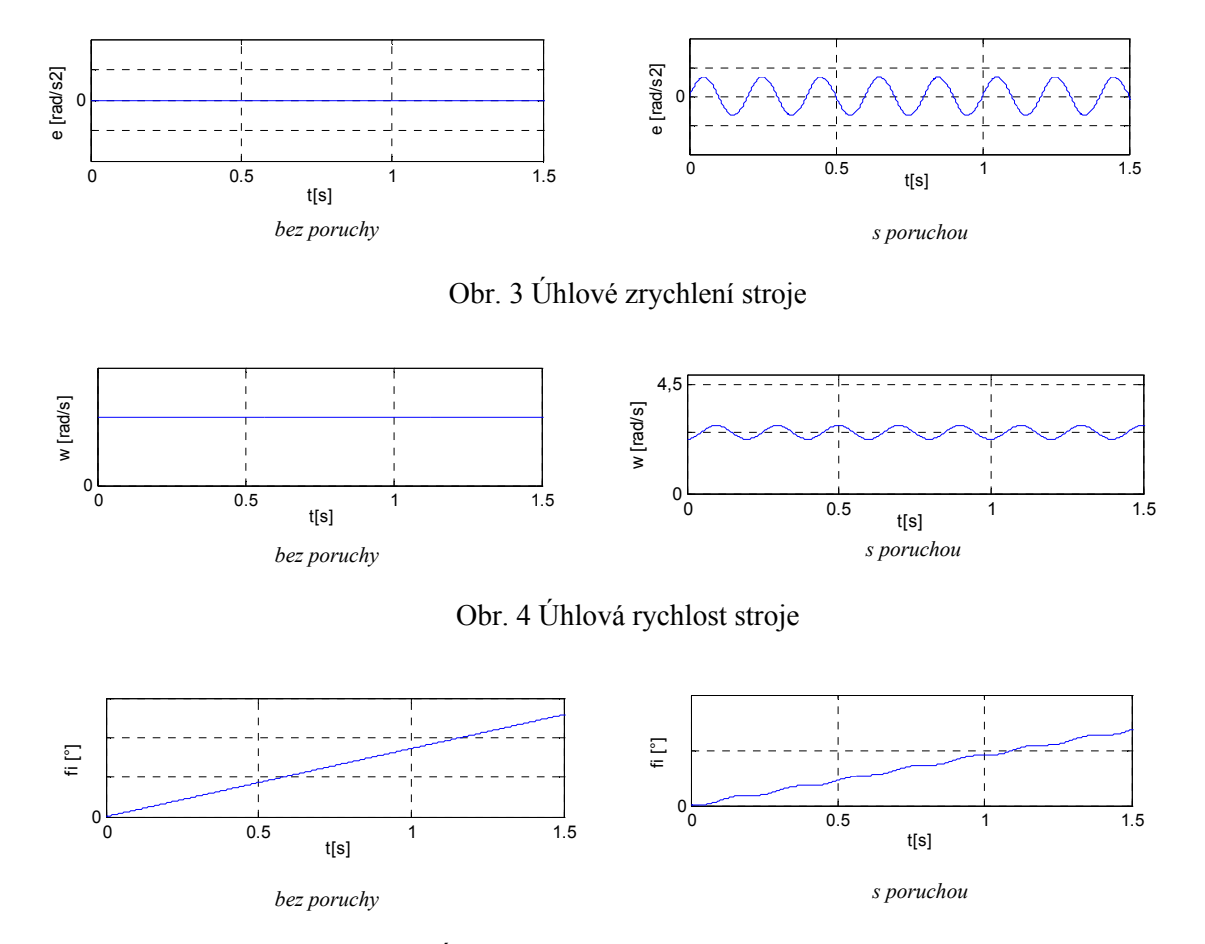

Obr. 5 Úhel natočení v závislosti na čase stroje

Pro určení fáze úhlu natočení je potřeba transformovat signál do komplexní roviny pomocí Hilbertovy transformace [3] nebo transformací pomocí funkcí sinus a cosinus (obr. 6). Z komplexního signálu se fáze určí z (13) (obr. 7).

$$
F\acute{a}ze(t) = \arctg \frac{y(t)}{x(t)}\tag{13}
$$

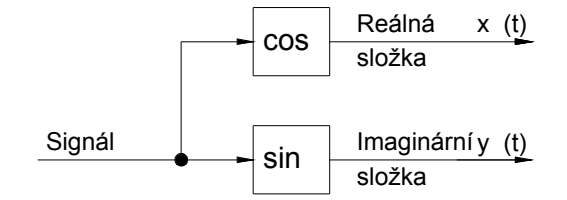

Obr. 6 Transformace signálu do komplexní roviny

Průběh fáze v závislosti na čase (obr. 7) určený z rovnice (13) je nespojitý signál v intervalu  $(-\pi,\pi)$ . Při dalším zpracování se odstraní nespojitost (obr. 8a) a trend (obr. 8b).

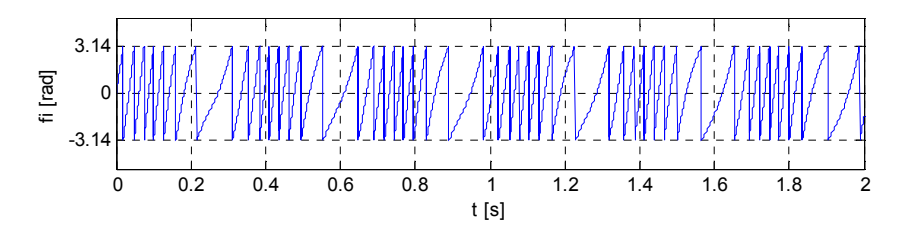

Obr. 7 Fáze určená z (13) po transformaci

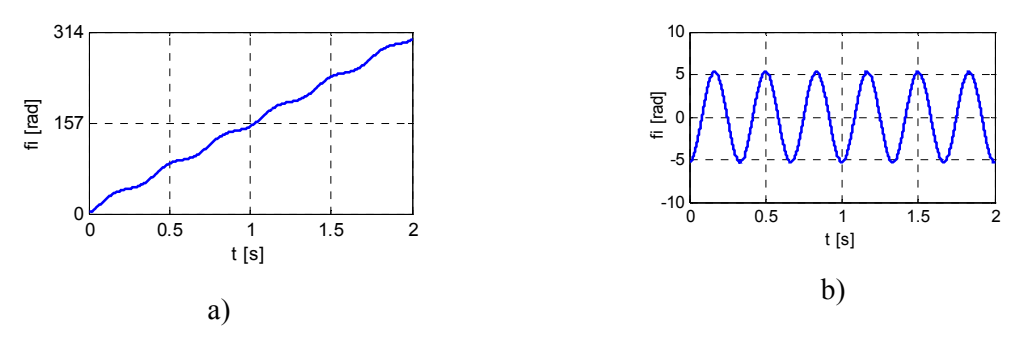

Obr. 8 Odstranění nespojitosti (a) a trendu (b)

#### **3 Simulační měření úhlových kmitů**

V aplikaci Matlab-Simulink byl sestaven model (obr. 9). Do tohoto modelu vstupoval signál získaný ze simulačního modelu asynchronního motoru s kotvou nakrátko, u kterého byla možnost simulovat poruchu rotorového vinutí. Pomocí modelu motoru se realizovala simulační měření uvedená v tabulce 1.

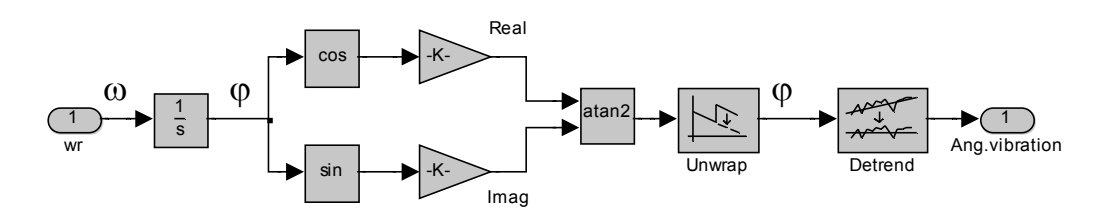

Obr. 9. Model měření úhlových kmitů (Matlab-Simulink)

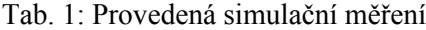

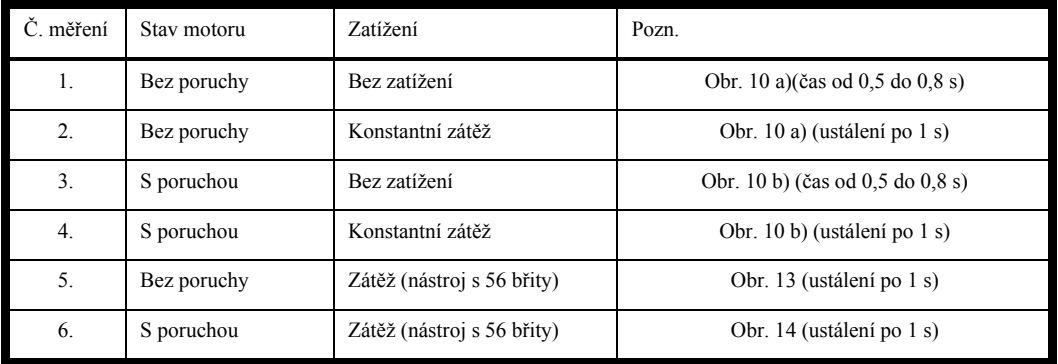

Motor bez poruchy byl v čase 0,8 s zatížen konstantní zátěží. Úhlová rychlost se ustálila na velikosti 149,35 rad/s (obr. 10 a). V získaném frekvenčním spektru nejsou výrazné spektrální čáry (obr. 11). Při měření na reálném motoru budou navíc ve spektru násobky otáčkové frekvence  $k \cdot f_r$ .

Motor s poškozenou rotorovou tyčí byl v čase 0,8 s zatížen konstantní zátěží. Úhlová rychlost je modulovaný signál, který kmitá kolem střední hodnoty 147,8 rad/s (obr. 10 b). V získaném frekvenčním spektru jsou výrazné spektrální čáry jako násobek skluzové frekvence a nevýrazná čára odpovídající otáčkové frekvenci (obr. 12).

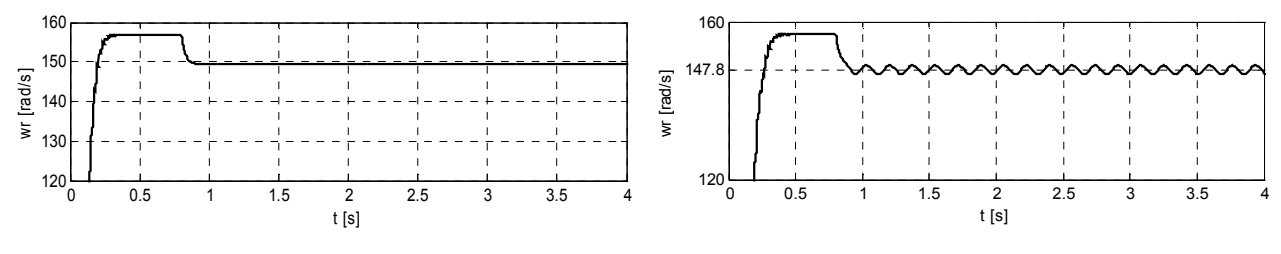

a) motor bez poruchy

b) motor s poruchou

Obr. 10. Graf úhlové rychlosti. Konstantní zátěž začala působit v čase 0,8.

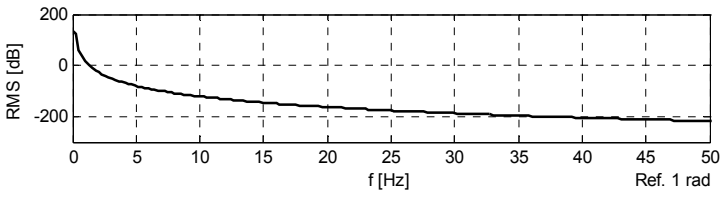

Obr. 11 Motor bez poruchy při konstantním zatížení, frekvenční spektrum úhlových kmitů po ustálení otáček

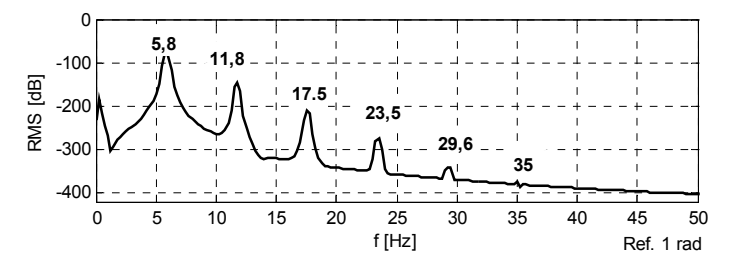

Obr. 12 Motor s poruchou při konstantním zatížení, frekvenční spektrum úhlových kmitů po ustálení otáček

Při dalším simulačním měření je motor cyklicky zatěžován 56břitým nástrojem tak, že zátěž začala působit v čase 0,8 s. Na obr. 13 je úhlová rychlost tohoto motoru bez poruchy a na obr. 14 motoru s poruchou.

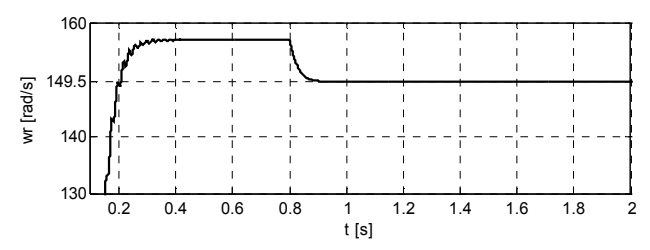

Obr. 13. Motor bez poruchy zatížený 56břitým nástrojem, časový průběh úhlové rychlosti (zátěž začala působit v čase 0,8 s)

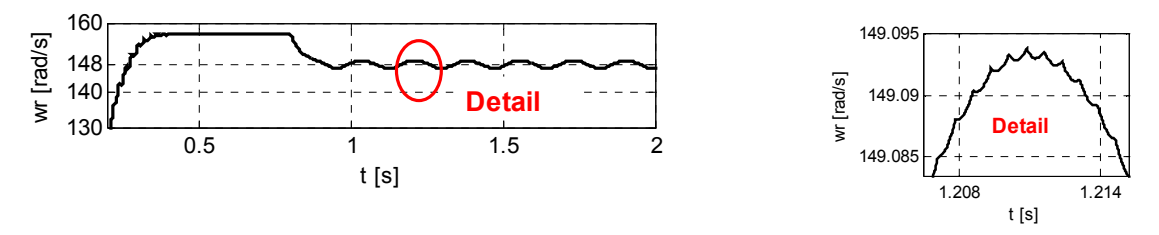

Obr. 14. Motor s poruchou zatížený 56břitým nástrojem, časový průběh úhlové rychlosti (zátěž začala působit v čase 0,8 s)

Frekvenční spektrum motoru bez poruchy zatěžované 56břitým nástrojem (obr. 15) má jednu hlavní frekvenci rovnající se součinu počtu břitů a otáčkové frekvence.

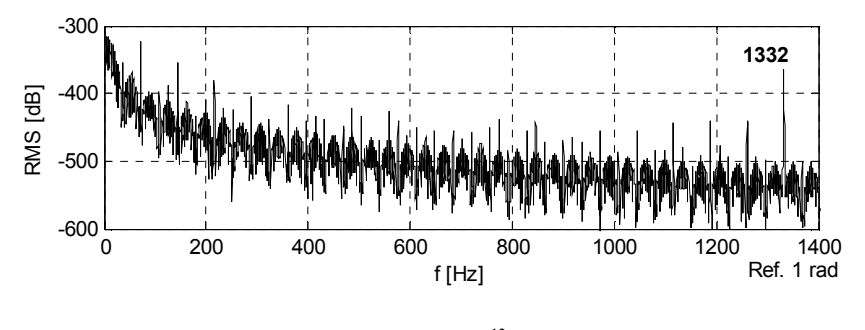

Reference  $1, 1 \cdot 10^{-12}$  rad/s

Obr. 15 Motor bez poruchy, zatížení 56břitým nástrojem, frekvenční spektrum úhlových kmitů

Frekvenční spektrum motoru s poruchou zatíženého 56břitým nástrojem (obr. 16) má hlavní frekvenci rovnající se součinu počtu břitů a otáčkové frekvence. Od této frekvence jsou posunuty další frekvence o násobky dvojnásobku skluzové frekvence. Ve spektru jsou vidět násobky dvojnásobku skluzové frekvence a otáčková frekvence.

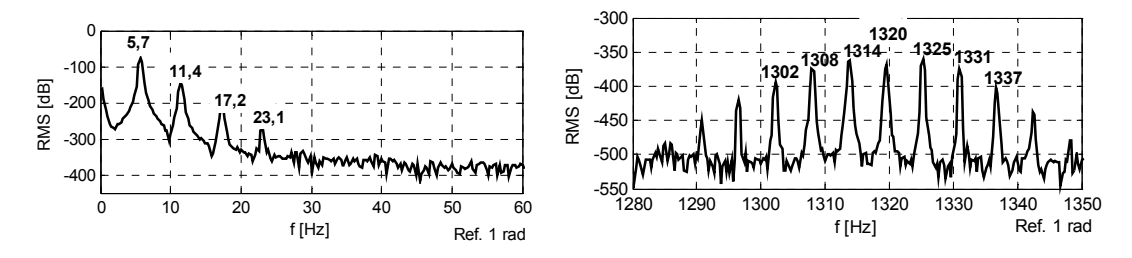

Obr. 16 Motor s poruchou zatížený 56břitým nástrojem, frekvenční spektrum úhlových kmitů

### **4 Závěr**

Metodu měření úhlových kmitů lze použít pro detekci poruchy rotorového vinutí. Ve frekvenčním spektru zatíženého motoru s poruchou se objeví frekvence rovnající se dvojnásobku skluzové frekvence (14). Při cyklickém zatěžování zatíženého motoru s poruchou jsou ve frekvenčním spektru frekvence určené ze vztahu (15). Výsledky získané ze simulačních měření jsou v tabulce 2.

$$
f_{\text{fault}} = k \cdot 2s \cdot f \tag{14}
$$

$$
f_{\text{fault}} = (k \cdot N_z \cdot f_r \pm 2s \cdot f) \tag{15}
$$

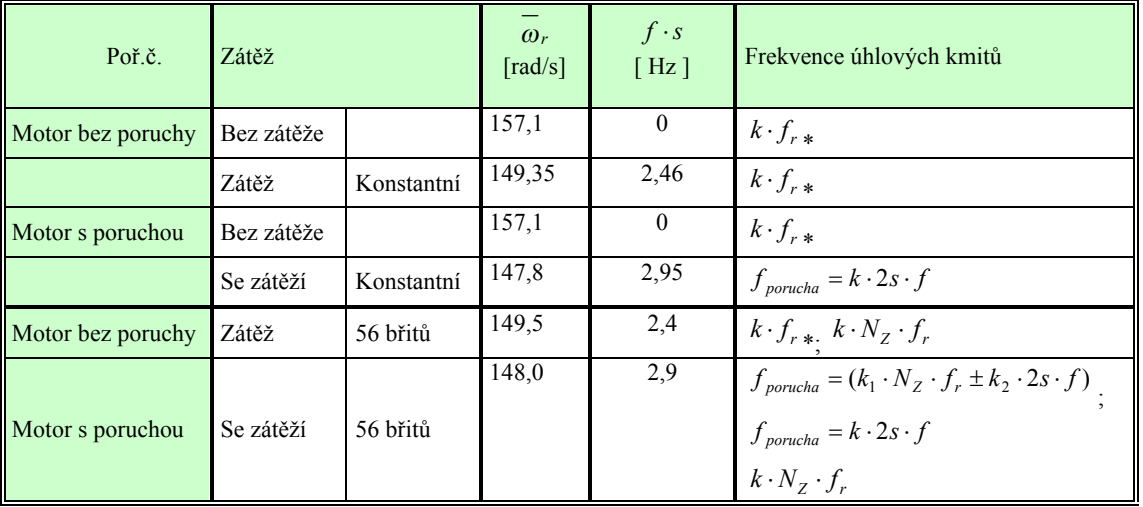

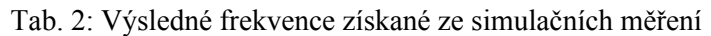

\* předpoklad, z porovnání výsledků simulace a měření statorového proudu

 $N_z$  počet břitů nástroje;  $k_1$ ,  $k_2$  přirozené číslo

## **Seznam použitých pramenů**

- [1] H. A. Toliyat, T.A. Lipo, "*Transient Analysis of Cage Induction Machines Under Stator, Rotor Bar and End Ring Faults*" IEEE Trans. on Energy Conversion, Vol. 10, No. 2, June 1995, pp. 241-247. ISSN 0885-8969
- [2] J. Tůma, "Lecture on Angular Vibration Measurements Based on Phase Demodulation", 2005 VŠB Ostrava pp. 71 [online], available from: http://homel.vsb.cz/~tum52/
- [3] J. Tůma, "Měření úhlových kmitů za rotace pro diagnostiku rotačních strojů" In Diago 2012 Rožnov p. R. pp 306-313 ISSN 1210 – 311X

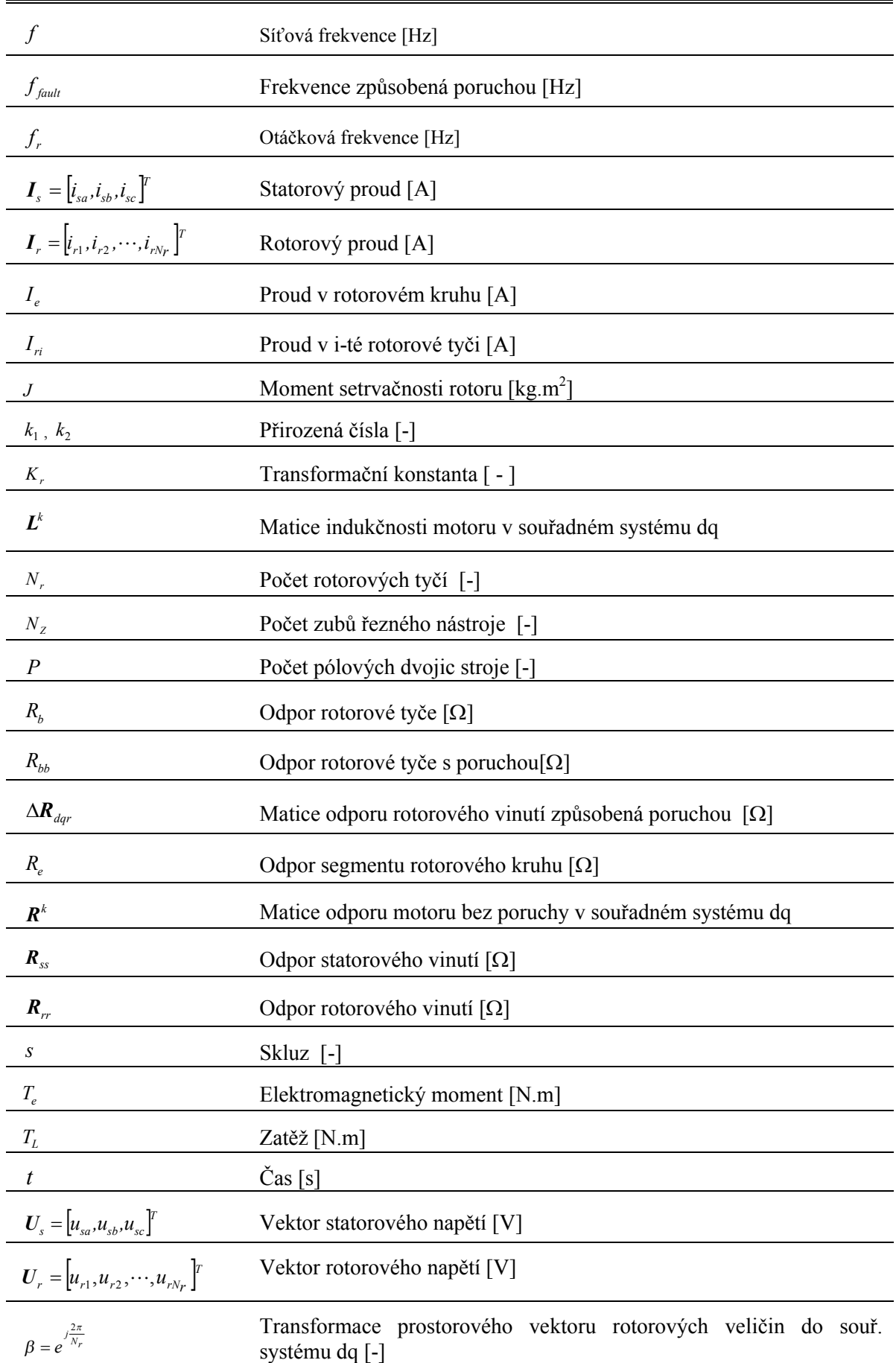

# **Příloha 1: Seznam použitých zkratek, značek a symbolů**

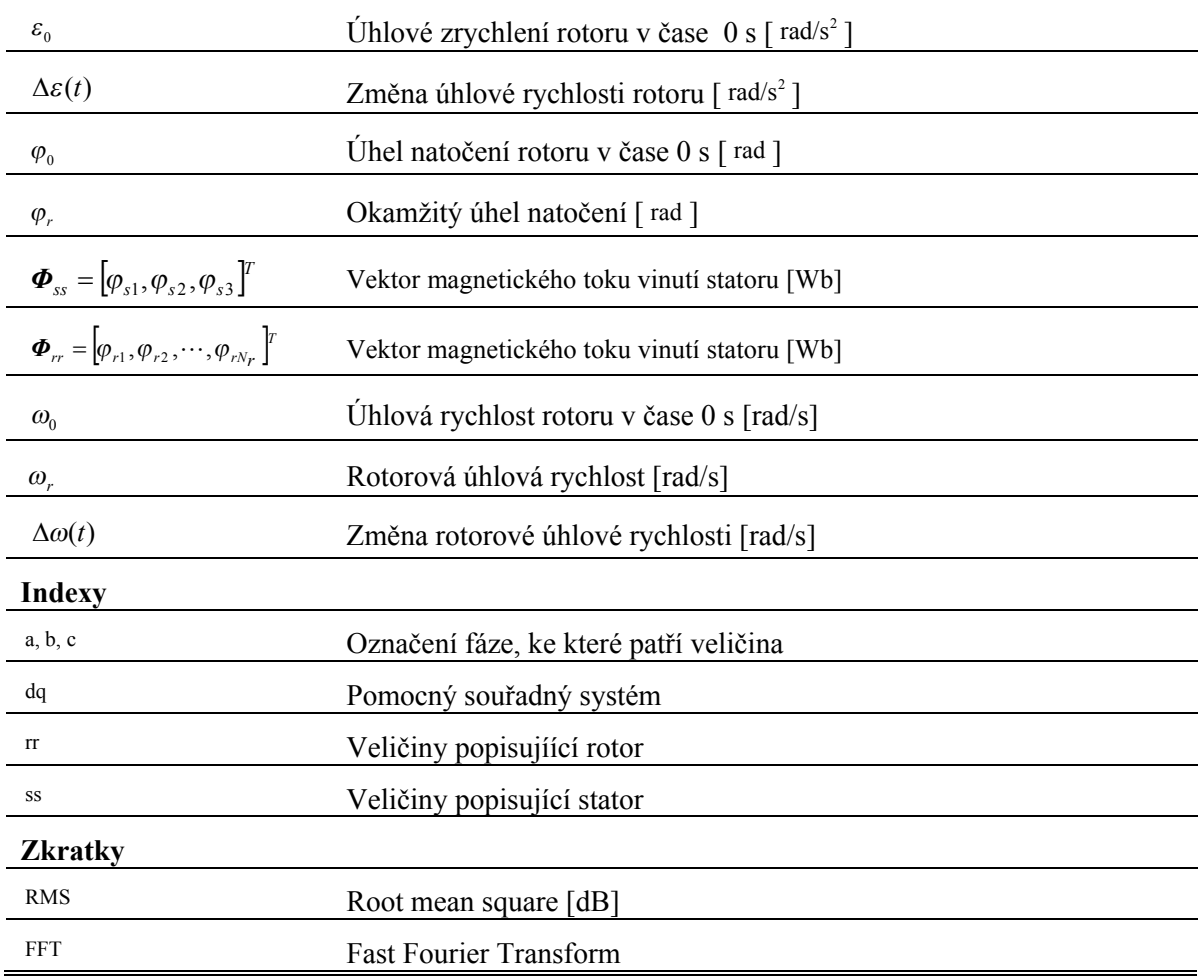